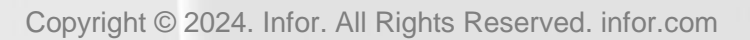

## Facets

**Magnus Tallqvist**

Industry & Solution Strategy Director

2024-04-03

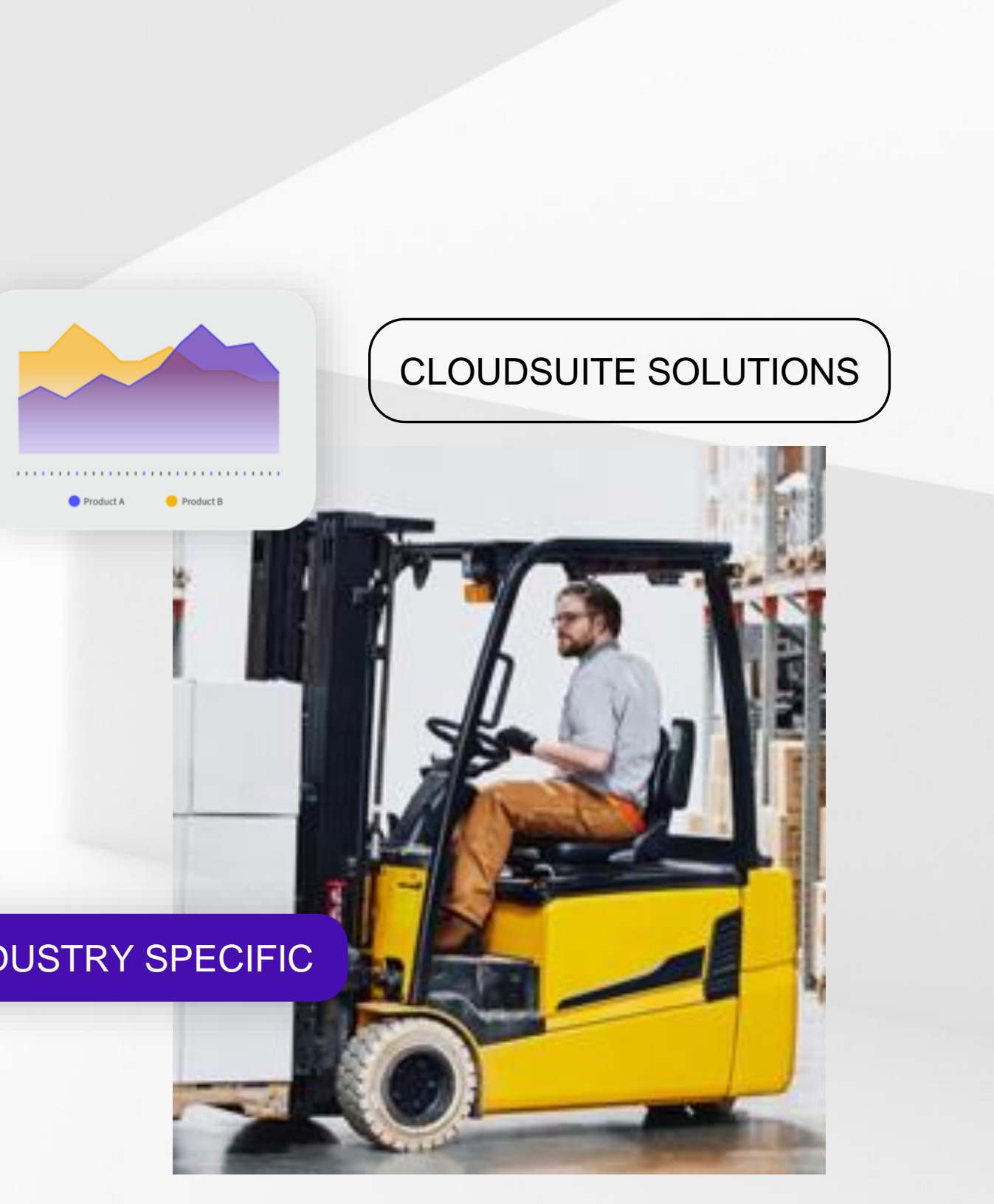

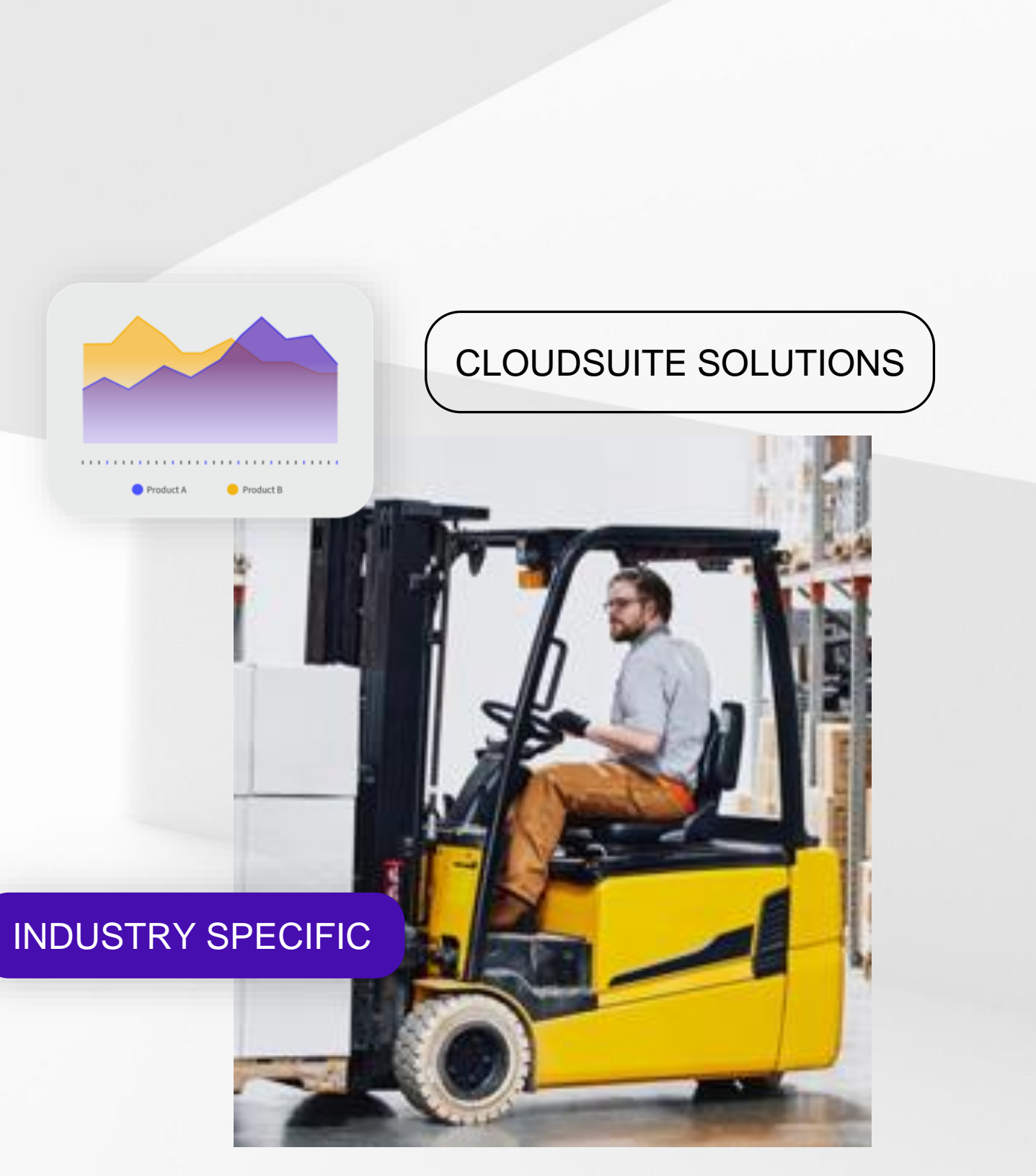

Copyright © 2024. Infor. All Rights Reserved. infor.com 2

#### **Disclaimer**

This course provides net-change training content for enhancements delivered in this release. The expectation is that participants have sufficient knowledge of the solution prior to participation in any release training. Release training is not offered for all enhancements. In the event Infor determines, in its sole discretion, not to offer release training for a particular enhancement, there should be sufficient content within the applicable Release Notes and other documentation provided with the release to provide an explanation of the change in the solution regarding such enhancement. Infor does not offer release training for maintenance updates. In addition, the training offered in this course is not intended to be a complete presentation of all problems and issues that may arise in connection with any enhancement. It is also generic and may not be accurate for all. Infor therefore makes no guarantees, or assumes any responsibility for the correctness, sufficiency or completeness of the material presented.

All business entity names, characteristics, products and other data portrayed in this production are fictitious. No identification with actual business entities, names, characteristics , products or other data is intended or should be inferred.

No part of this course may be reproduced or transmitted in any form or by any means electronic or mechanical, without the prior written consent of Infor.

3 Copyright © 2024. Infor. All Rights Reserved. infor.com 3

#### **What is Facets**

- Facets is a capability within search engines and is a count per value in a specific field based on entered search query
- Is a high-performance solution
- Often used as a filter to find right group of items in a web shop
- Often it includes both a description and the number of records of the specific value based on the other selected filters.
- Examples are from Infor Sales Hub and Systembolaget.se

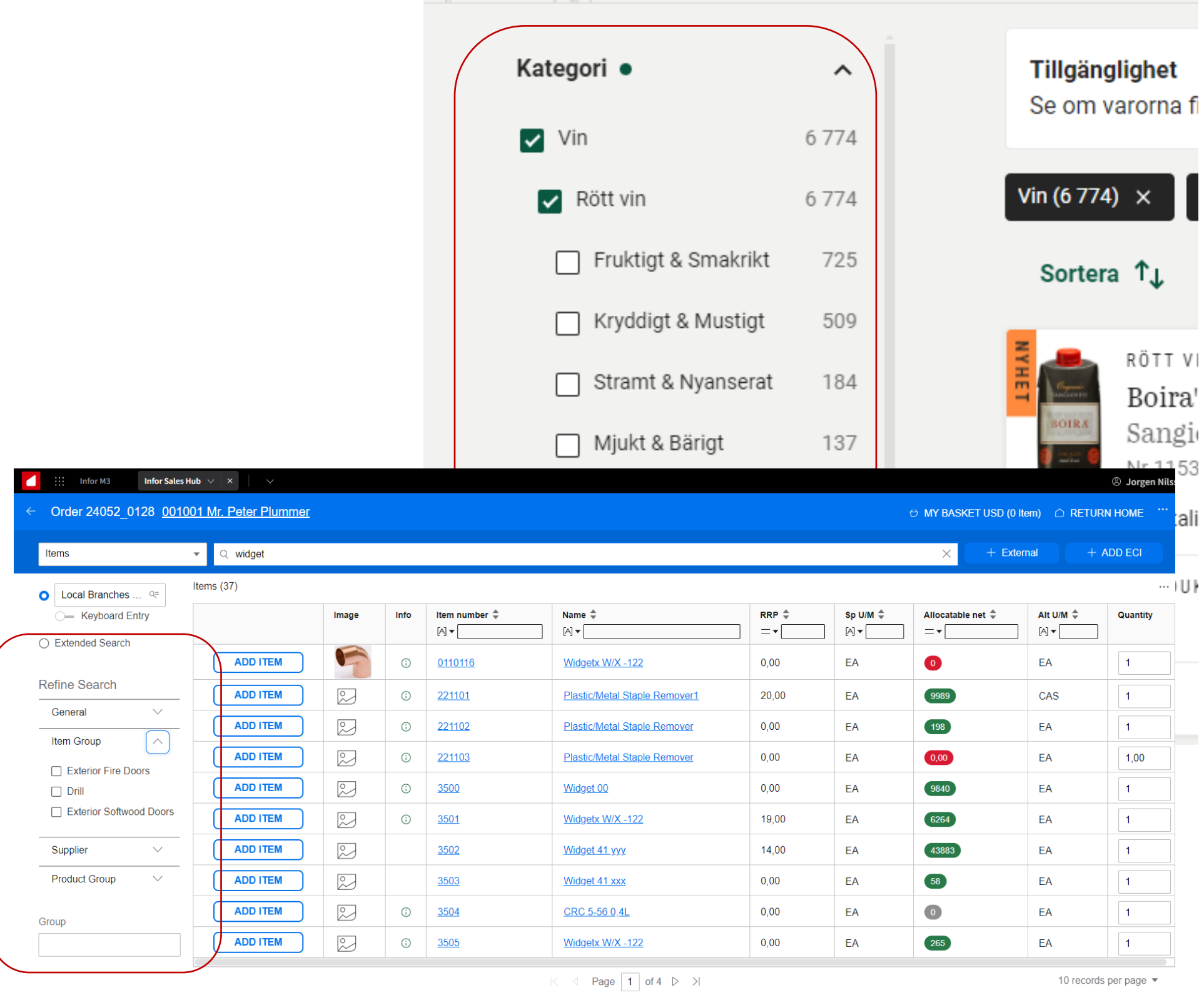

### **Additional usage of Facets in M3**

- Used both for statistics of selected information as well as fast performing aggregation
- Used in both standard homepages/workspaces and Experience designer apps.

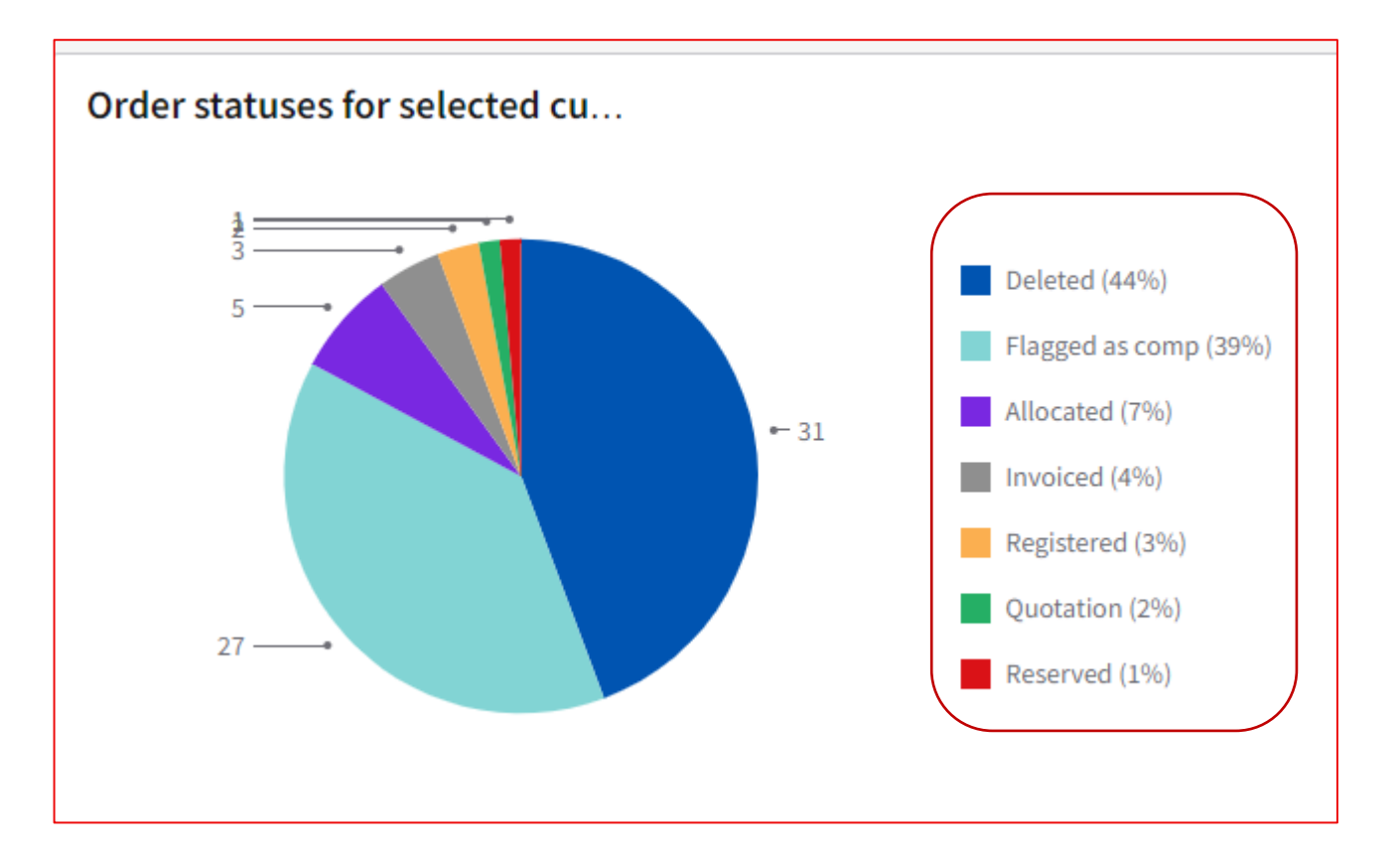

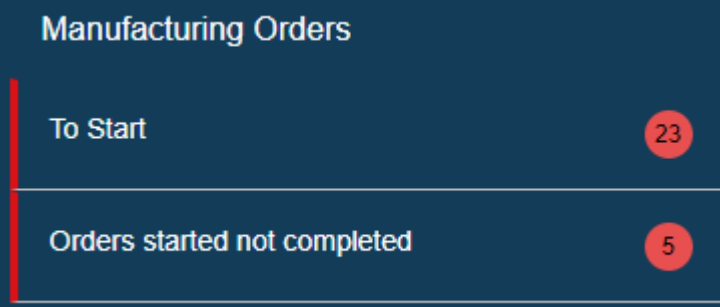

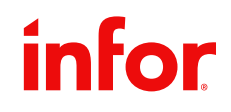

### **Enhancement to facets in M3**

A new API transaction has been delivered

- Includes the description of the facet value
- Default in user language but can be changed by stating a different language
- Uses BROWSEMI to retrieve the description.

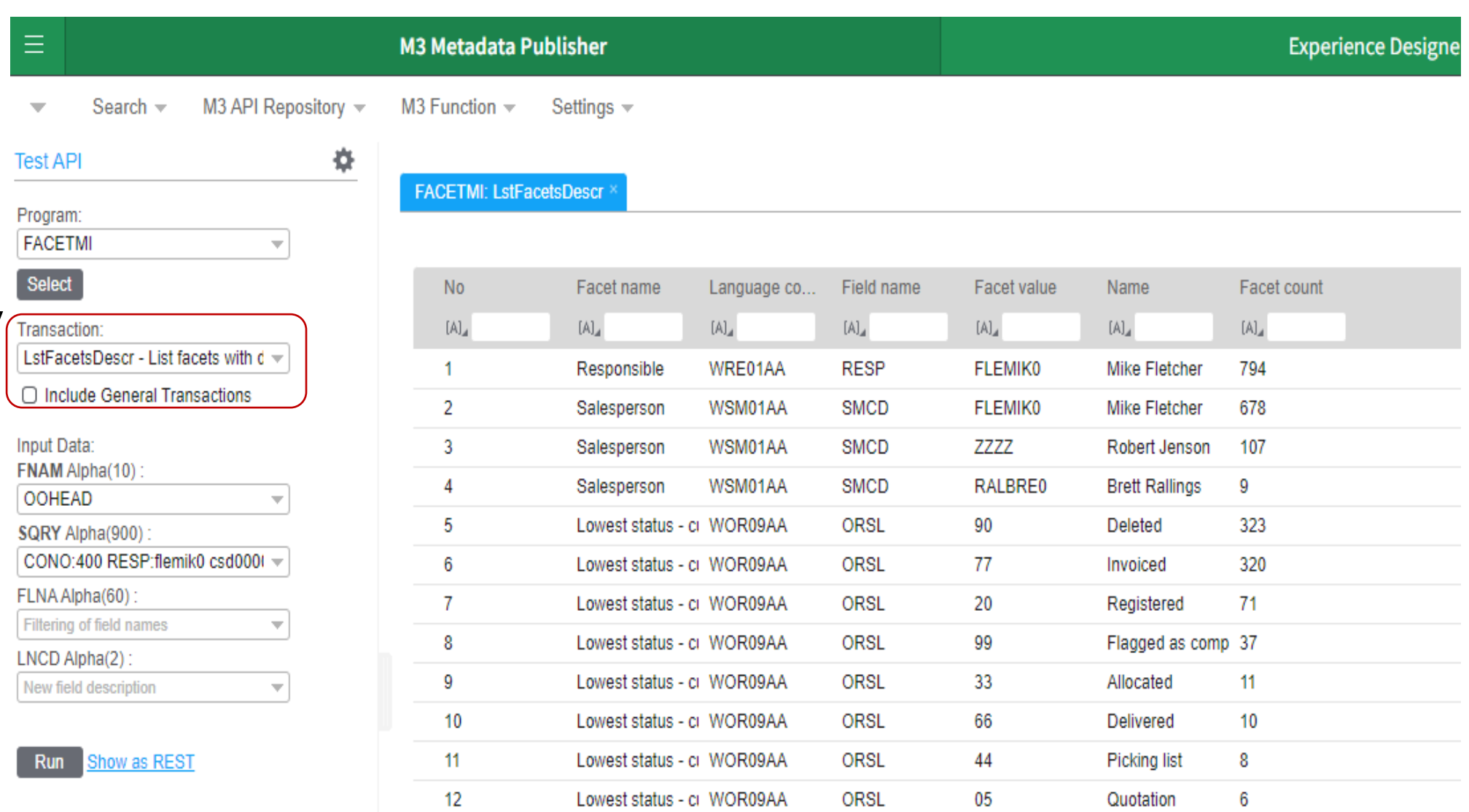

### **Facets and Experience designer**

Experience designer is creating additional usage of facets

- Drive a selection list including number of records
- Simple drill around to view statistics, use link to details etc
- Browse and only see possible values that also exist in the selected table (requires that browsed field exists as a facet in the used table)

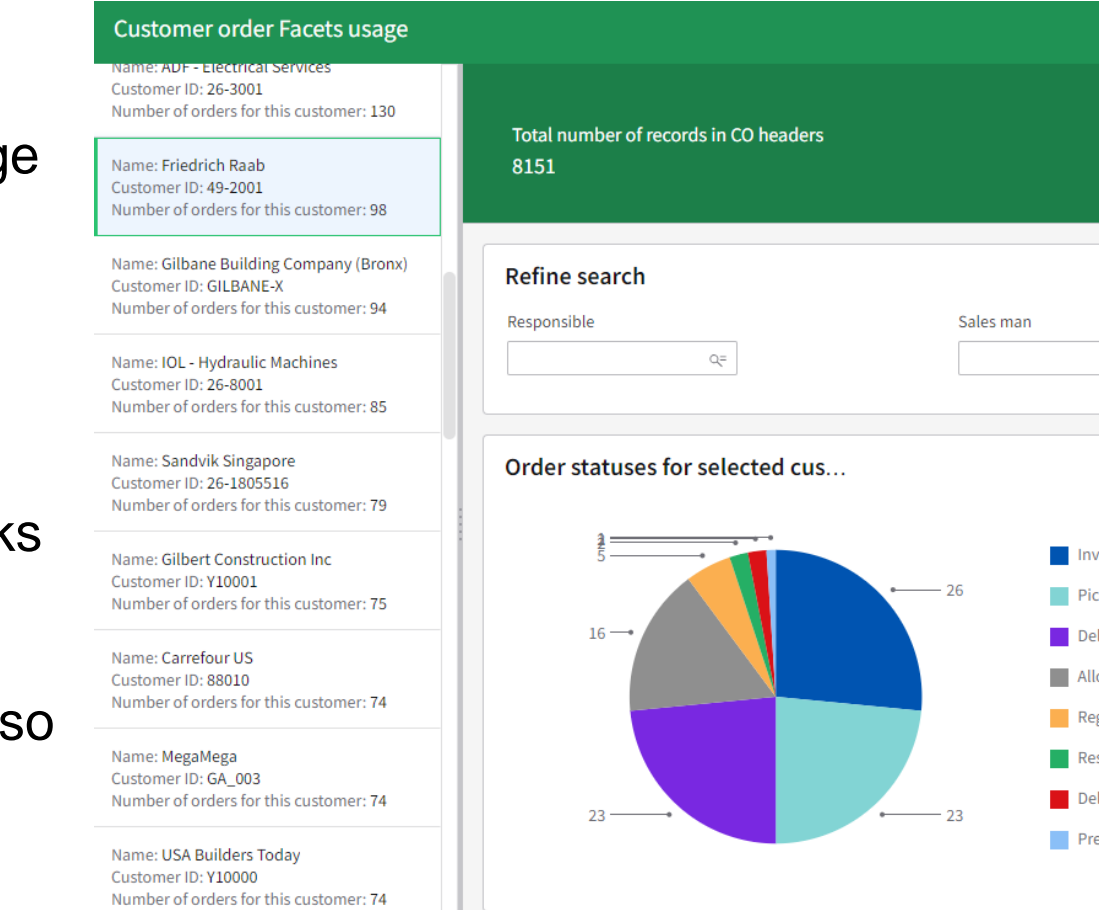

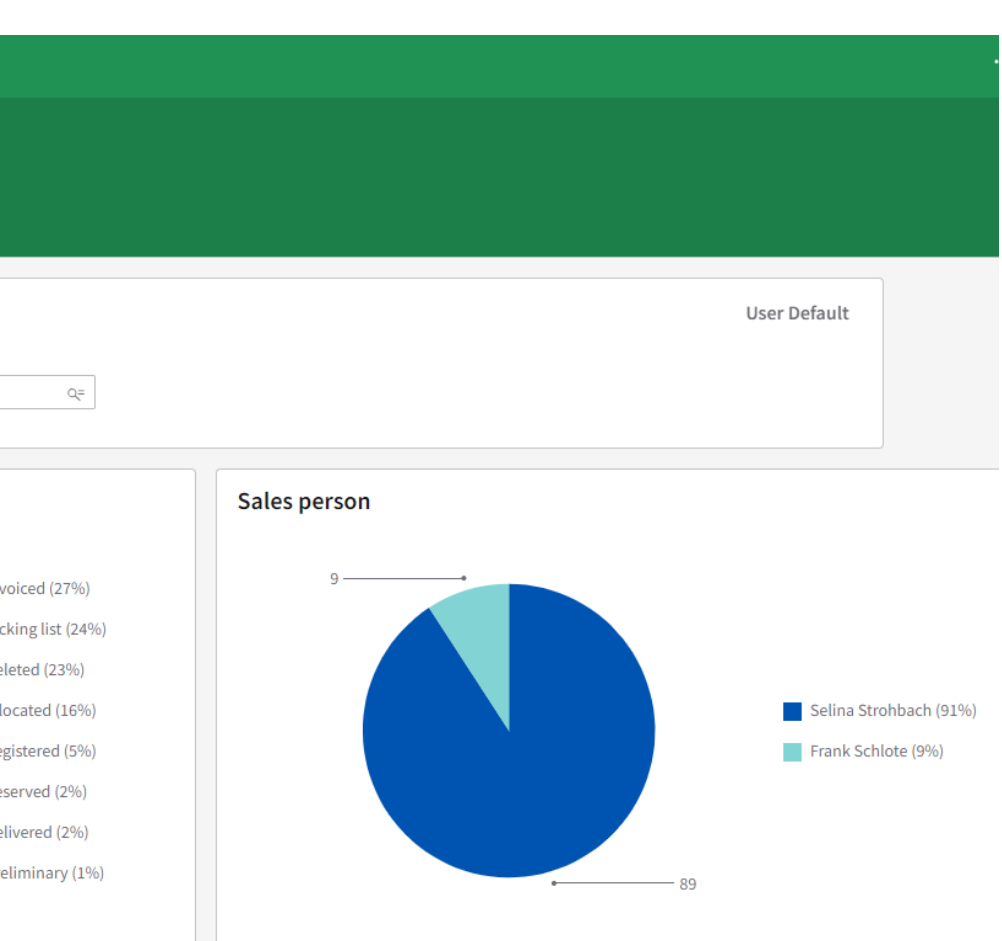

### **Facets and Experience designer**

Browse with facets

- Displays only the values that exists in the table (for used search)
- Displays the number of records for each value
- For future it will be possible to select fields to display and override header

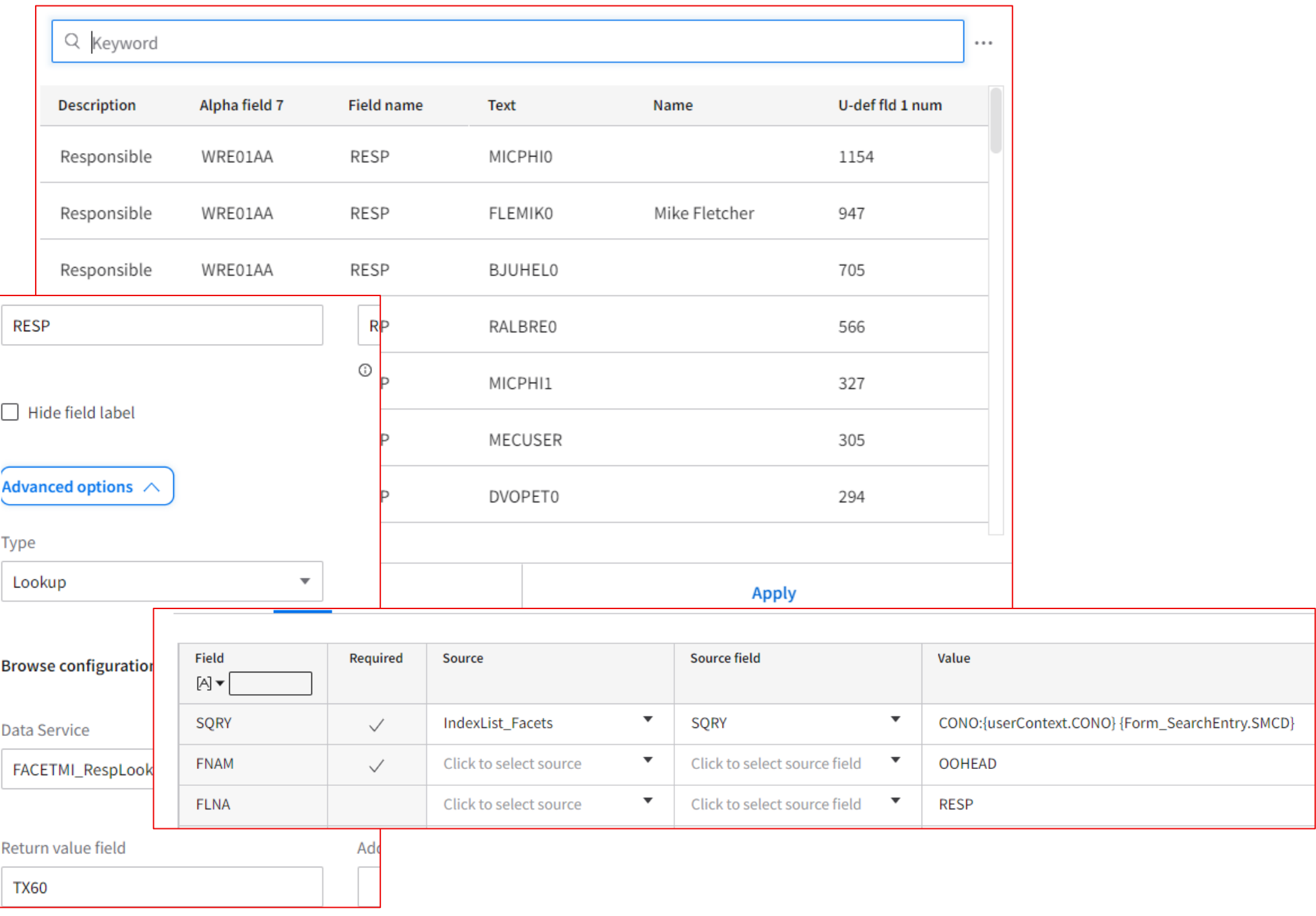

#### **Facets and search metadata**

Fields to be usable as facets

- Part of the search metadata delivered from infor
- Test which fields in a table that can be used as facets via MDP and FACETMI
	- Play with the query field to limit the response to see all facet fields

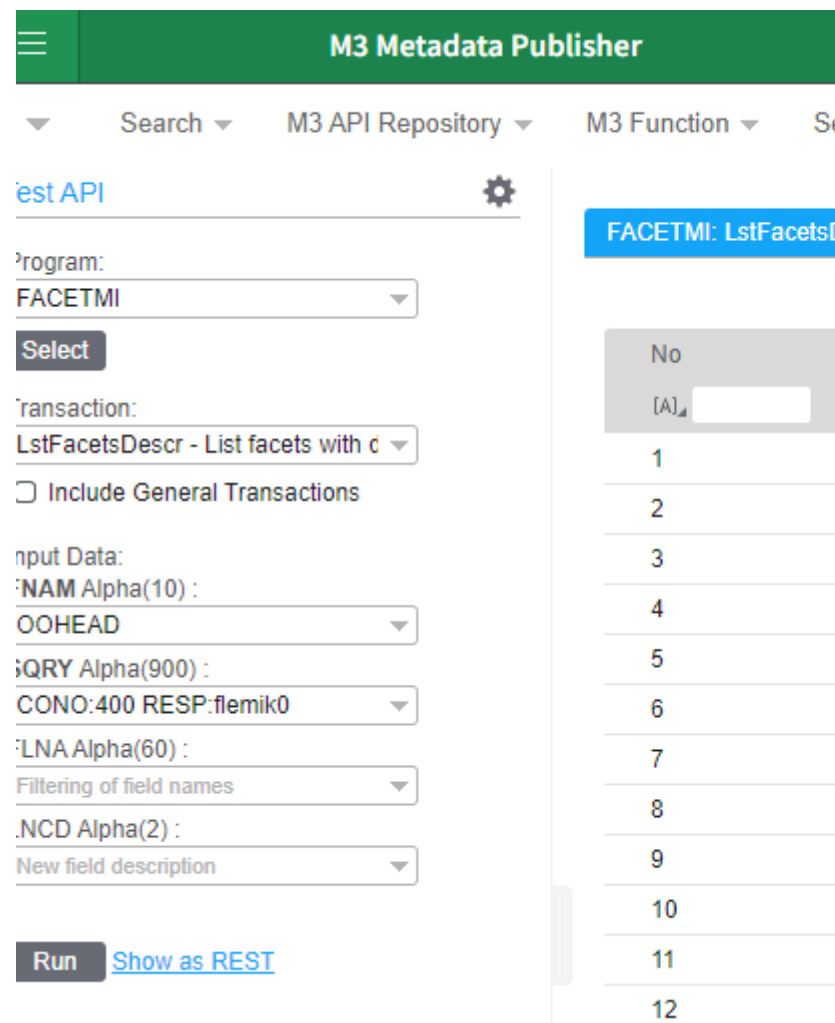

#### Warehouse. Open

#### ettings  $\sim$

#### escr<sup>1</sup>

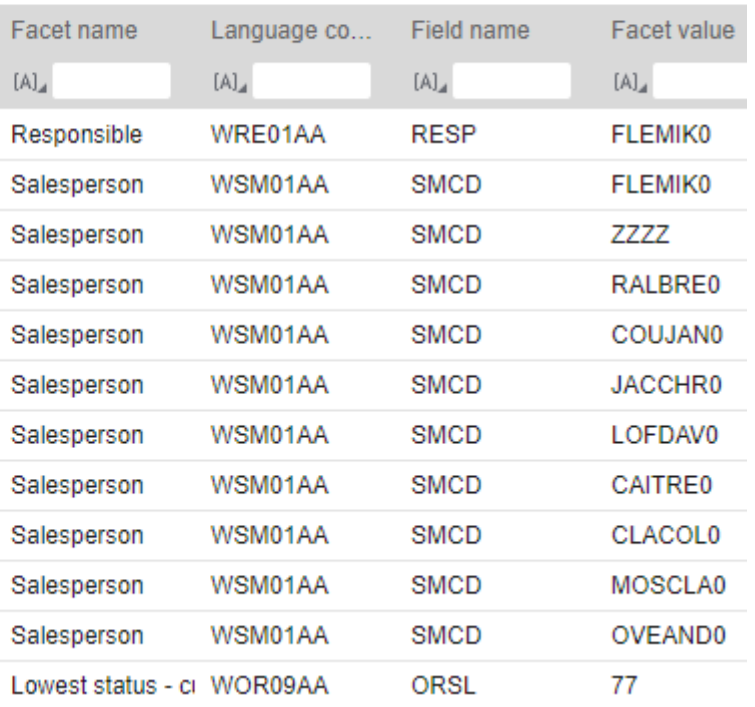

# infor.

#### **Magnus Tallqvist**

Industry & Solution Strategy Director

Magnus.tallqvist@infor.com

Copyright © 2024. Infor. All Rights Reserved. infor.com